## SAP ABAP table V T881 CS {Generated Table for View}

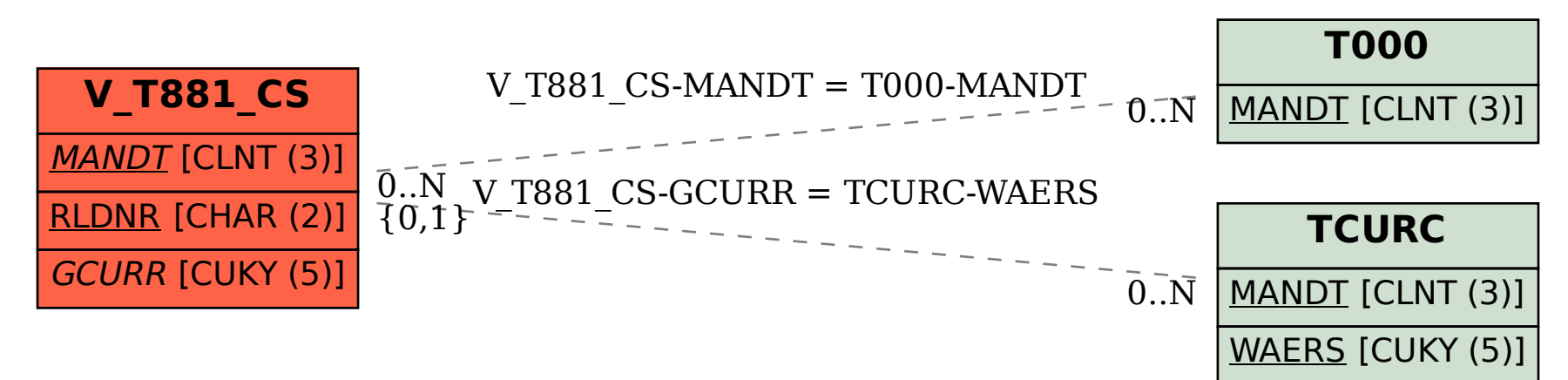